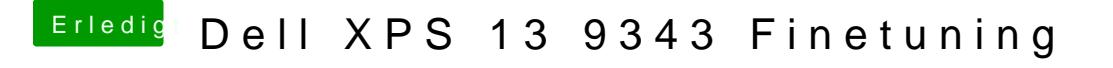

Beitrag von grt vom 10. Juni 2021, 18:41

du nutzt einen opencore-configurator zum erstellen und bearbeiten der confi

den punkt "Base" gibts bei dir anscheinend nicht, der gibt an, wo (in rename stattfinden soll:

ich bearbeite die configs mit xcode. plist-editor ginge auch.